# **ADVANTECH**

# AIMB-786 LGA1151 Intel® Core™ i7/i5/i3 ATX with Triple Display, Dual GbE LAN, SATA 3.0, USB 3.1, DDR4 Startup Manual

Before you begin installing your card, please make sure that the following items have been shipped:

- 1 AIMB-786 motherboard
- 1 AIMB-786 Startup Manual
- 2 Serial ATA HDD data cables
- 2 Serial ATA HDD power cables
- 1 I/O port bracket

If any of these items are missing or damaged, please contact your distributor or sales representative immediately.

**Note:** Acrobat Reader is required to view any PDF file. Acrobat Reader can be downloaded at: www.adobe.com/Products/acrobat/readstep2. html (Acrobat is a trademark of Adobe)

## **Specifications**

## Standard Functions

- **• CPU:** LGA1151 socket supporting 8/9th Gen Intel® Core™ i7/i5/i3 and Pentium®/Celeron® processors
- **• BIOS:** AMI 256 Mbit SPI BIOS
- **• Chipset:** Intel® Q370 PCH
- **• System memory:** Up to 64 GB in four 288-pin DIMM sockets, supporting dual-channel DDR4 2400/2666 SDRAM. AIMB-786 supports non-ECC unbuffered DIMMs and does not support any memory configuration that mixes non-ECC with ECC unbuffered DIMMs.

For more information on this and other Advantech products, please visit our website at:

**http://www.advantech.com**

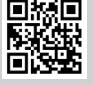

For technical support and service, please visit our support website for AIMB-786 at:

**http://advt.ch/aimb786spt**

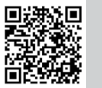

Register your products on our website and get 2 months extra warranty for free at:

**http://www.register.advantech.com**

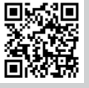

This manual is for the AIMB-786 series Rev. A1.

Part No. 2001078612 Printed in China

3rd Edition February 2023

## **Packing List Specifications (Cont.)**

**Note:** Due to the inherent limitations of PC architecture, the system may not fully detect 64 GB RAM when 64 GB RAM is installed.

- **• SATA interface:** Five onboard Serial ATA 3.0 connectors support data transmission rates of up to 600 MB/s. All five SATA 3.0 ports support Advanced Host Controller Interface (AHCI) technology.
- **• PCIe and PCI slots:** 1 PCIe x16 expansion slot, 4 PCIe x4 expansion slots, 2 PCI slots 32-bit/33 MHz PCI 2.2 compliant
- **• LPC interface:** Advantech-designed LPC connector supports dTPM 2.0 module.
- **• Serial ports:** Six serial ports: COM1, COM2 and COM4 ~ 6 are RS-232; COM3 is RS-232/422/485 with jumper and BIOS menu options.
- **• Keyboard/mouse connector:** An external keyboard and mouse connector on the motherboard is supported. No PS/2 keyboard/mouse connector is supported in the rear  $I/\Omega$
- **• Watchdog timer:** 255 sec timer intervals
- **• USB 3.1/2.0:** 2 USB 3.1 (Gen 2) ports on rear with up to 10 Gb/s data rate, 4 USB 3.1 Gen 1 ports (2 rear, 2 via header), 7 USB 2.0 ports (4 rear, 2 via header, 1 internal Type-A)

## Graphics Interface

- **• Chipset:** CPU integrated graphics controller
- **• Display memory:** 1 GB maximum shared memory with 2 GB and above system memory installed
- **• DisplayPort:** Resolution up to 4096 x 2304 @ 60 Hz refresh rate
- **• DVI-D:** Resolution up to 1920 x 1200 @ 60 Hz refresh rate
- **• VGA:** Resolution up to 1920 x 1200 @ 60 Hz refresh rate

### Ethernet Interface

- **• Interface:** 10/100/1000 Mbps
- **• Controller:** LAN1: Intel® I219-LM; LAN2: Intel® I210-AT

## Mechanical and Environmental

- **• Dimensions (L x W):** 304.8 x 244 mm (12" x 9.6")
- **• Power supply voltage:** +3.3 V, +5 V, +12 V, +5 Vsb
- **• Power consumption:**  Intel® Core™ i7-8700 3.2 GHz; DDR4 16 GB x 4 Maximum: +3.3 V at 2.8 A, +5 V at 1.77 A, +12 V at 3.77 A +5 Vsb at 0.1 A, -5 V at 0.06 A, -12 V at 0.04 A
- **• Operating temperature:** 0 ~ 60 °C (depending on CPU)
- **• Weight of board:** 0.7 kg (1.54 lb)

The board has a number of jumpers that allow you to configure your system to suit your application. The table below lists the function of each jumper and connector.

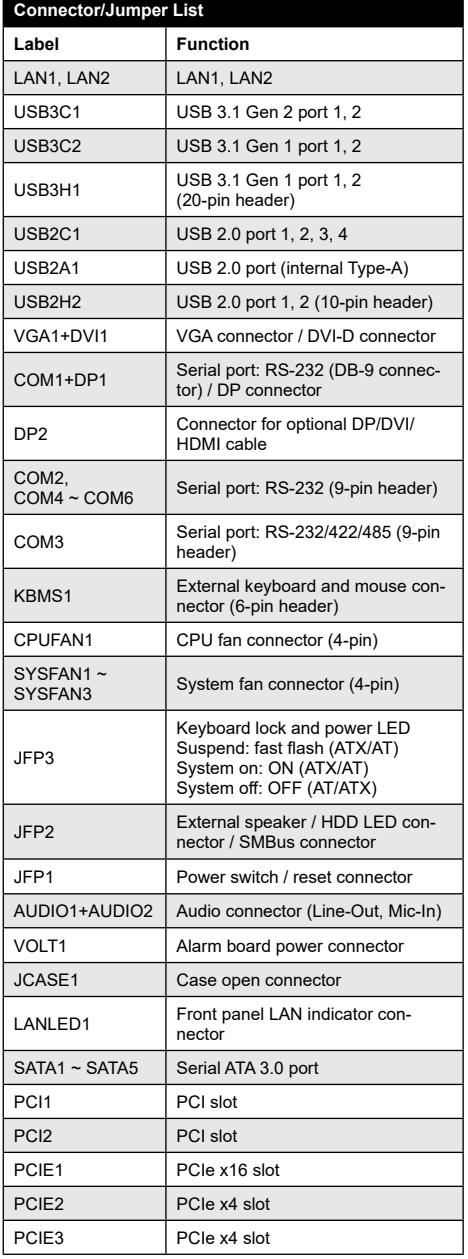

## Jumpers and Connectors **Connection** Jumpers and Connectors (Cont.)

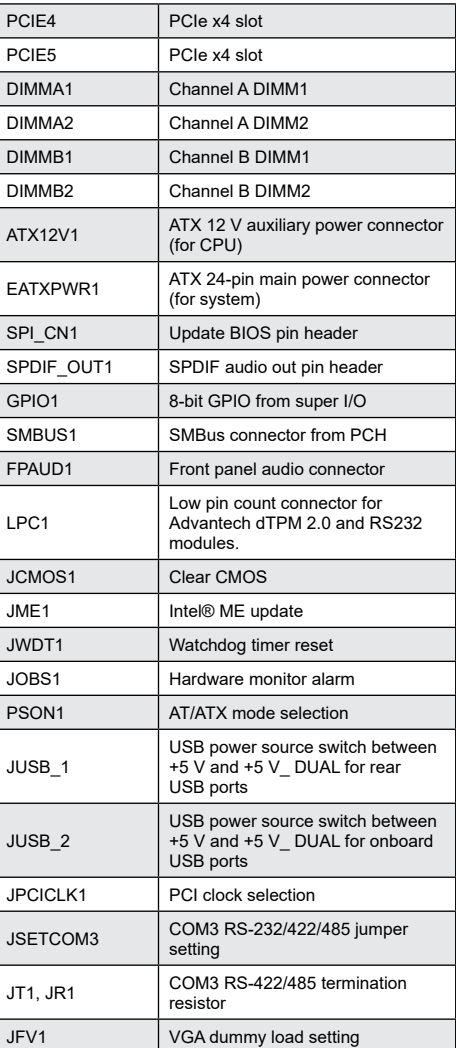

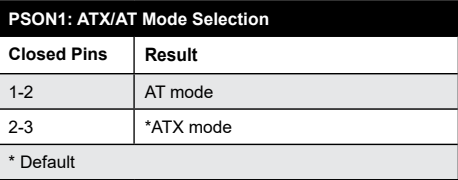

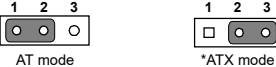

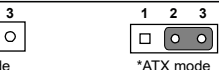

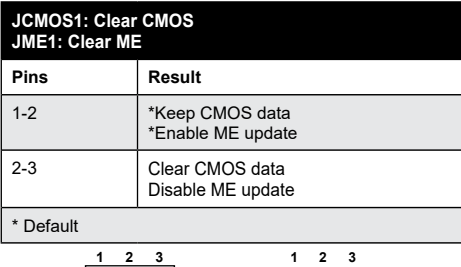

 $\sqrt{2}$ 

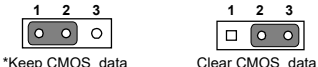

\*Enable ME update Disable ME update

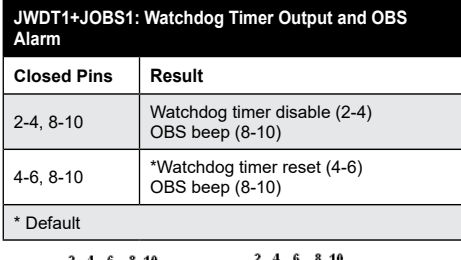

$$
\begin{array}{c}\n 2 + i & i & i \\
\hline\n 0 & 0 & 0 \\
 0 & 0 & 0 & 0\n\end{array}
$$

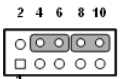

 Watchdog timer disable (2-4) \*Watchdog timer reset (4-6) OBS beep (8-10) OBS beep (8-10)

#### **JUSB1 (Rear USB), JUSB2 (Onboard USB): USB Power Source Switch Between +5V and +5V\_DUAL**

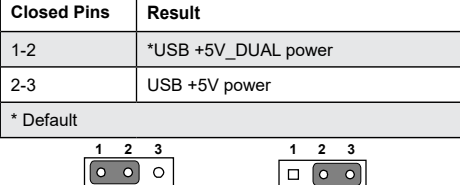

\*USB +5 V\_DUAL power USB +5 V power

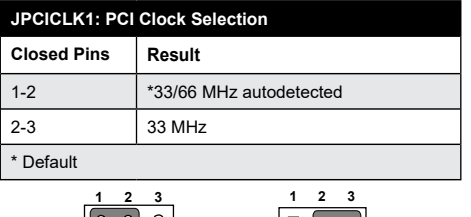

 $|0000|$ \*33/66 MHz autodetected 33 MHz

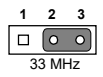

## **Jumpers and Connectors (Cont.)** Jumpers and Connectors (Cont.)

### **JSETCOM3: COM3 RS-232/422/485 Jumper Settings**

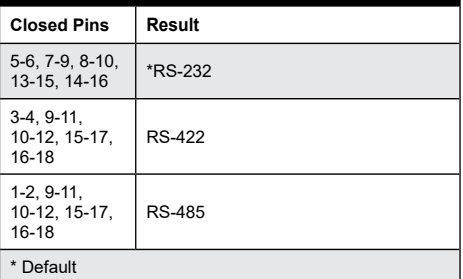

17 15 13 11 9 7 5  $\overline{\mathbf{3}}$  $\overline{1}$  $\circ$   $\circ$   $\circ$   $\circ$   $\circ$   $\circ$   $\circ$  $\circ$   $\circ$  $\circ$   $\circ$   $\circ$   $\circ$   $\circ$  $\circ$  $\circ$  $\circ$ 18 16 14 12 10 8  $\overline{6}$  $\overline{4}$  $\overline{2}$ \*RS-232  $17$  15 13 11 9 7 5 3  $\overline{1}$  $\overline{\text{C}}$  of  $\overline{\text{C}}$  of  $\overline{\text{C}}$  of  $\overline{\text{C}}$  of  $\overline{\text{C}}$  $\boxed{\bullet\bullet}\circ\boxed{\bullet\bullet}\circ\boxed{\circ}$  $\overline{\phantom{a}}$  $\circ$ 18 16 14 12 10 8 6 RS-422  $17$  15 13 11 9 7  $\overline{5}$  $\overline{\mathbf{3}}$  $\blacktriangleleft$  $\circ$  $\overline{\mathbf{o}}$  $\boxed{\bullet\bullet}$   $\circ$   $\boxed{\bullet\bullet}$   $\circ$   $\circ$   $\boxed{\circ}$   $\boxed{\circ}$ 18 16 14 12 10 8  $\overline{\phantom{a}}$  $\overline{4}$ RS-485

#### Note!

If RS-485 is selected, it is necessary to change device mode to RS-485 for further choice of auto flow control under BIOS menu. Please refer to Chapter 3.2.2.10 of user manual for additional settings.

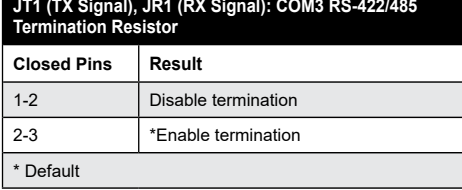

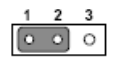

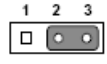

Disable termination \*Enable termination

## **Jumpers and Connectors (Cont.)**

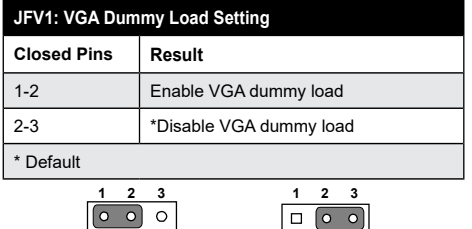

Enable VGA dummy load \*Disable VGA dummy load

#### Note!

It is recommended to leave this function disabled if you useDVI/DP as your main display.

## **Board Layout**

## **Jumpers and Connectors (Cont.)**

**Caution!** The computer is supplied with a battery-powered realtime clock circuit. There is a danger of

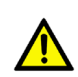

explosion if the battery is incorrectly replaced. Replace only with the same or equivalent type recommended by the manufacturer. Discard used batteries according to the manufacturer's instructions.

This device complies with the requirements in Part 15 of the FCC rules. Operation is subject to the following two conditions:

- 1. This device may not cause harmful interference.
- 2. This device must accept any interference received, including interference that may cause undesired operation.

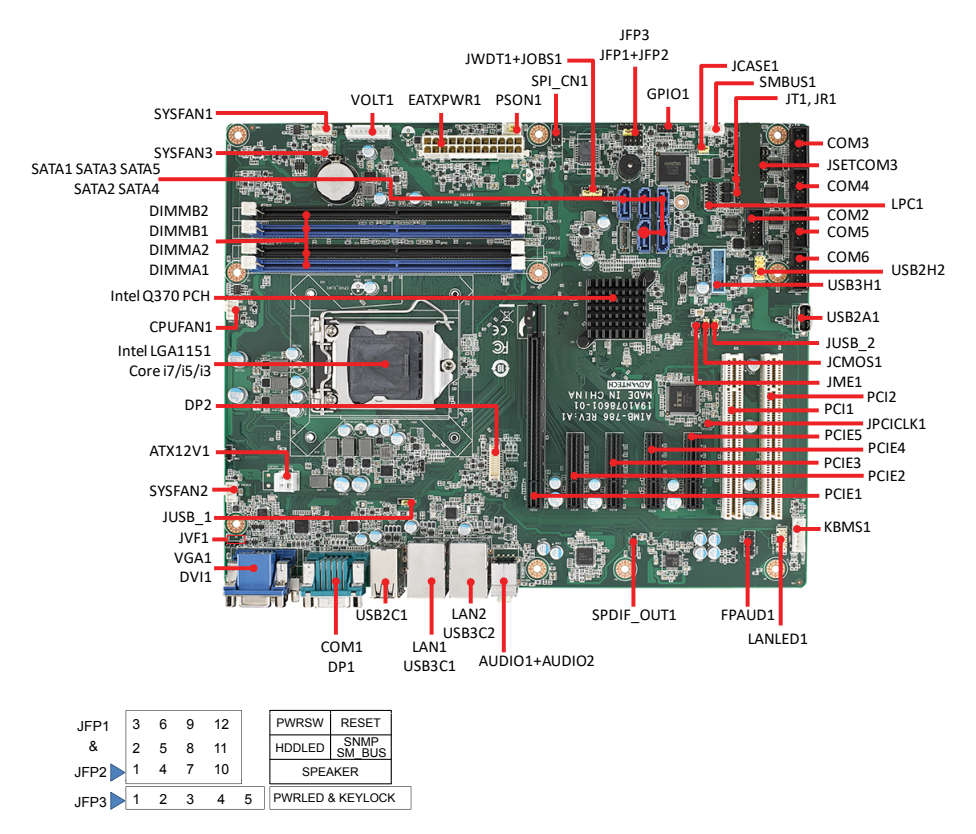

*Figure 1: Board Layout: Jumper and Connector Locations*